## **Bridgewater Raynham Yearbook Information for Students and Parents**

To **Purchase a Yearbook, Parent Ads, Business**(and build an Ad) and **Upload Images** for consideration in the yearbook visit **PICTAVO COMMUNITY** at https://commpe.pictavo.com/PictavoSchool/FindSchool **Create an Account,** then **Find Your School**for Information regarding specific Ad pricing and other details.

**Parent Recognition Ads**: *PLEASE NOTE:* ADS can only be purchased and built online. Please visit https://commpe.pictavo.com/PictavoSchool/FindSchool and find Bridgewater Raynham to purchase an Ad. Space is limited, so order early to guarantee inclusion in the yearbook. Deadline for **all** Ads is **2/1/2019**.

If you need Parent Ad design assistance, you can email our Yearbook Representative Kathy Curley @ krcurley12@gmail.com and she will schedule a date/time to help you create your Ad. YOU MUST INCLUDE THE INFO BELOW:

## **SUBJECT LINE must include:** School Name / Student Name / Ad Size

Include dates and times you will be available to be contacted for assistance and include your contact info (email & telephone) and she will send you confirmation.

**Yearbook Orders:** Lock in your yearbook order by **4/6/19** to guarantee your yearbook! You can order online at https://commpe.pictavo.com/PictavoSchool/FindSchool find your school. **Yearbooks can ONLY be purchased online.**

## **YEARBOOK PRICING\***

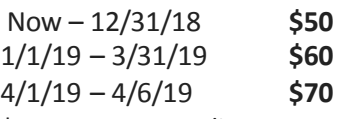

\*You can personalize your yearbook for an additional \$10. You can add your name and up to 4 icons.

## You can also **DONATE A BOOK.**

**PARENT RECOGNITION AD PRICING** Order early to guarantee inclusion in the yearbook (space is limited). Final date to order **2/1/19**

**Full Page:** \$225 **Half Page:** \$150 **Quarter Page:** \$75 **Eighth Page:** \$40

**BUSINESS AD PRICING** Purchasing a Business Ad helps keep the yearbook cost low. Support the students that support your business. Order early to guarantee inclusion in the yearbook (space is limited). Final date to order is **2/1/19**

**Full Page:** \$225 **Half Page:** \$150 **Quarter Page:** \$75 **Eighth Page:** \$40

**UPLOADING IMAGES** Share your imagesfor **consideration in the yearbook** visit **PICTAVO COMMUNITY** at <https://commpe.pictavo.com/PictavoSchool/FindSchool>**Create and Account,** then **Find Your School**. Click and tap "Upload Photos". Tag your Photos - **Students/Photographers must tag the students' name(s) when uploading photos to be used.** Choose an Album, add a date if you want. Click and tap "Upload Photos". *NOTE: This is NOT for Uploading images to be used in Parent Ads or Business Ads. To upload images to be used in ADS you must be in your Ad then upload.*